### **CSE 142 Section Handout #3 Problems**

#### **Parameter Mystery** *(Ch. 3 self-checks 2-9)*

```
1. ("ParameterMysteryInt"). What output is produced by the following program?
```

```
public class ParameterMysteryInt {
    public static void main(String[] args) {
       int a = 4;
       int b = 7;
       int c = -2;
        mystery(a, b, c);
        mystery(c, 3, a);
       mystery(a + b, b + c, c + a);
    }
 public static void mystery(int c, int a, int b) {
System.out.println(b + " + " + c + " = " + a); }
}
```
**2. ("ParameterMysteryMajor")**. What output is produced by the following program?

```
public class ParameterMysteryMajor {
    public static void main(String[] args) {
        String major = "fred";
        String fred = "computer";
        String computer = "department";
        String department = "student";
       String student = "major";
       sentence(major, fred, department);
sentence(student, computer, fred);
sentence("fred", "honor", computer);
sentence("foo", "bar", "baz");
    }
 public static void sentence(String major, String fred, String foo) {
System.out.println("Many a " + foo + " in the " + fred + " of " + major);
     }
}
```
**3. ("ParameterMysteryFarm")**. What output is produced by the following program?

```
public class ParameterMysteryFarm {
     public static void main(String[] args) {
         String farm = "here";
        String old = "macdonald";
         String macdonald = "there";
         String everywhere = "farm";
        String here = "everywhere";
         String there = "old";
        String quack = "due";
        mystery(macdonald, there, "everywhere");
        mystery(old, macdonald, farm);
mystery("quack", here, "there");
mystery(quack, "here", "farm");
        mystery(old, everywhere, there);
     }
     public static void mystery(String macdonald, String farm, String old) {
        System.out.println(old + " " + macdonald + " had a " + farm);
     }
}
```
## **CSE 142 Section Handout #3 Problems (continued)**

# **Graphics and DrawingPanel** *(Supp. 3G self-checks 1-4, exercises 1-13)*

- **4. a) Exercise 3G.7, p235 ("SquaresA")**. Generate the output shown using the DrawingPanel class.
	- window size: **300x200**

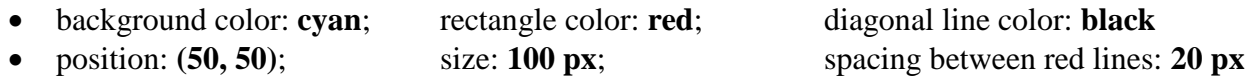

- **b) Exercise 3G.8, p236 ("SquaresB")**. Parameterize your program so that the figure can be drawn at different positions. Change the window size to **400x300**. The first figure is still at its original position of (50, 50). The two additional figures should appear at **(250, 10)** and **(180, 115)**.
- **c) Exercise 3G.9, p237 ("SquaresC")**.Further parameterize your program to have the sizes shown below. The top-right figure has size **50**, and the bottom-right figure has size **180**.

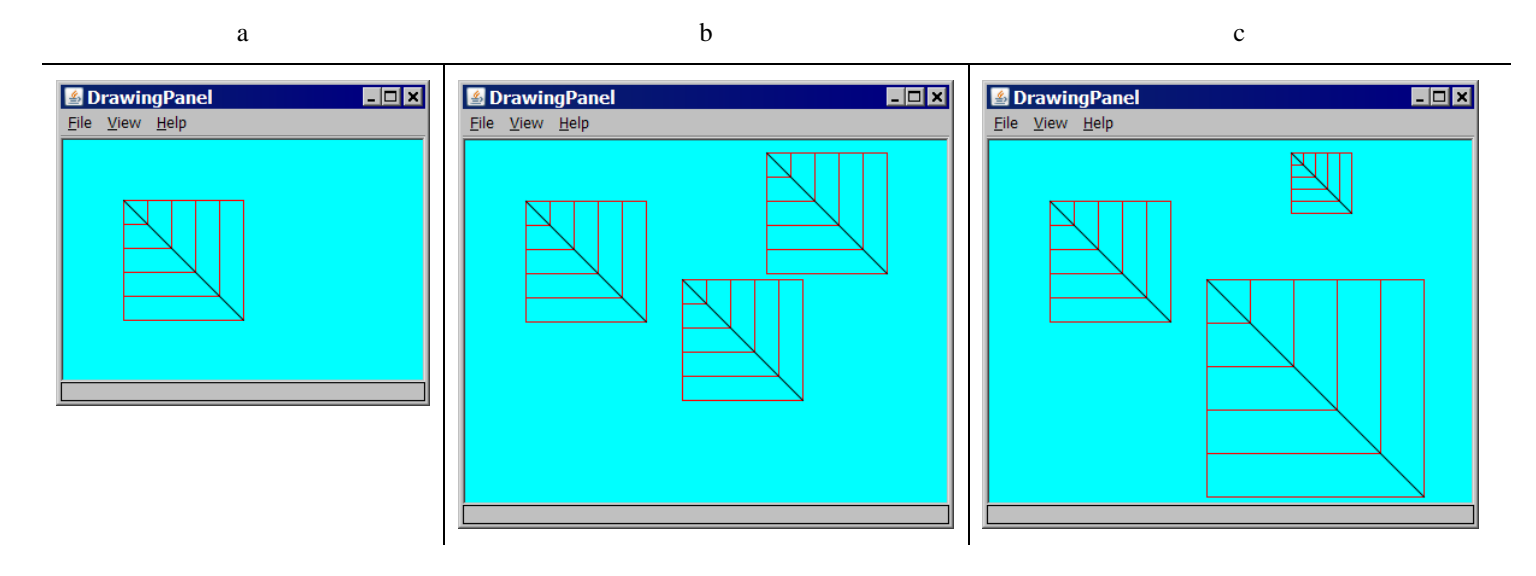

**5. Exercise 3G.12, p238** ("Triangle"). Using DrawingPanel, write a Java program that produces this figure:

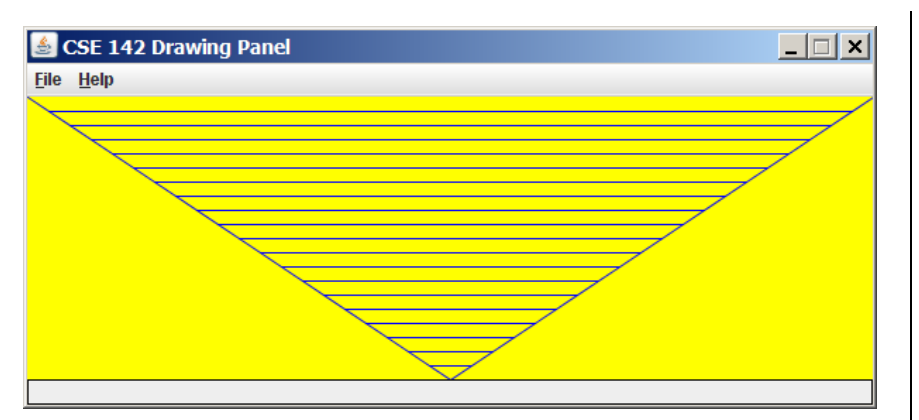

- size: **600x200**
- background color: **yellow**
- line color: **blue**
- vertical spacing between lines: **10 px**

The diagonal lines connect at the bottom in the middle.

# **CSE 142 Section Handout #3 Style Sheet**

#### Consider the following program:

```
import java.awt.*;
public class StyleProb {
public static int circleDiameter = 30;
   public static void main(String[] args) {
      DrawingPanel panel = new DrawingPanel(400, 400);
      Graphics g = panel.getGraphics();
       g.setColor(Color.BLUE);
       threeCircles(g, circleDiameter, circleDiameter / 2, 100);
       g.setColor(Color.MAGENTA);
       fiveCircles(g, circleDiameter, circleDiameter / 2, 200);
   }
// draws three circles
   public static void threeCircles(Graphics g, int diam, int radius, int yCoord) {
      for (int i = 1; i <= 3; i++) {
      g.fillOval(80 * i, yCoord, diam, radius * 2);
      }
      }
// draws five circles
   public static void fiveCircles(Graphics g, int diam, int radius, int yCoord) {
      for (int i = 1; i <= 5; i++) {
      g.fillOval(80 * i, yCoord, diam, radius * 2);
      }
      }
}
```
When ran, this program produces the following image:

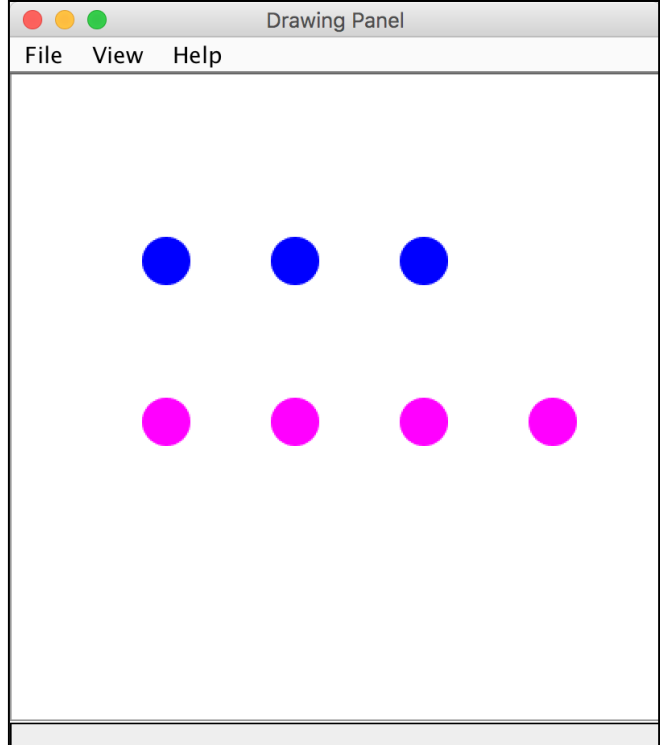

While this program would receive full external correctness by producing the desired output, it would not receive full internal correctness. List all style issues you can find.